**гí»Éí³Í № 6**  Հաստատված է Հայաստանի Հանրապետու<del>թ</del>յան Հանրային ծառայությունները կարգավորող հանձնաժողովի 2008 թ մարտի 28-ի № 140Ա որոշմամբ

## $S$ եղեկատվություն սպառողների հեռախոսազանգերի վերաբերյալ

*§Ð³ÛçñÙáõÕÏáÛáõÕǦ ö´À*

Gnuuujuul unuugha 2009 p.

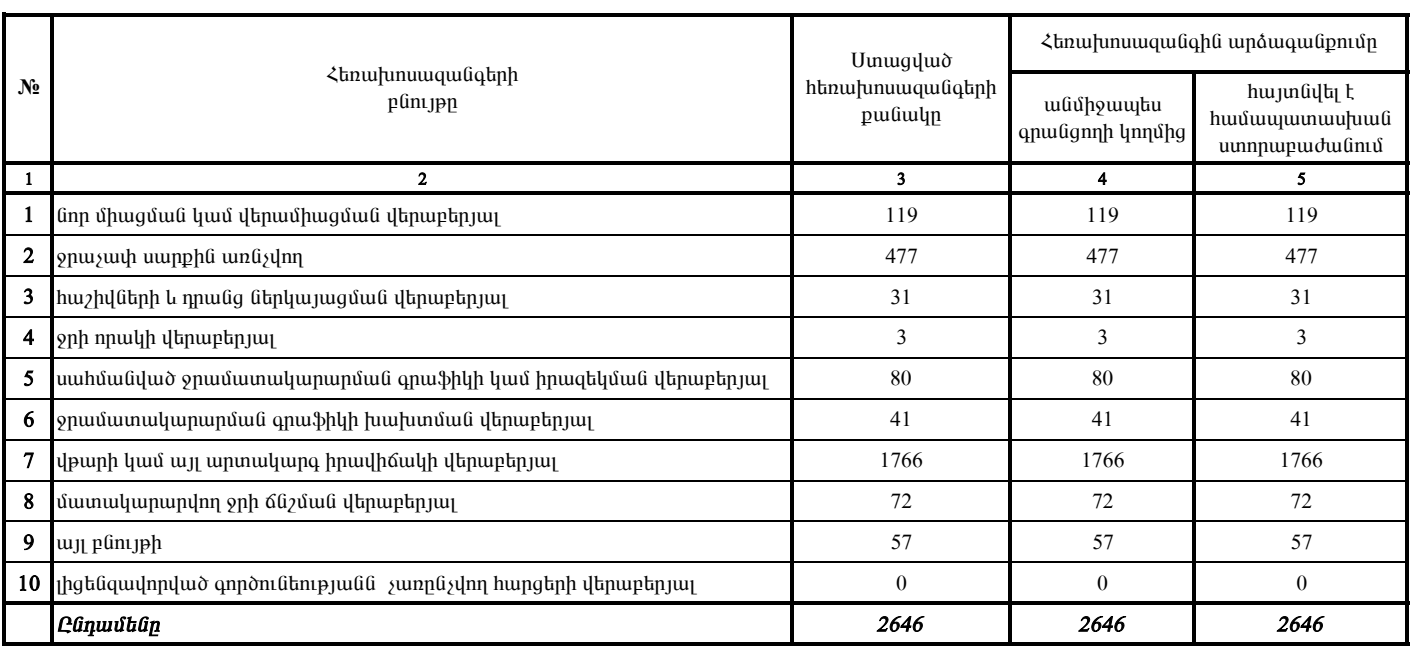

1. Տեղեկատվությունը ներկայացվում է յուրաքանչյուր եռամսյակի համար` մինչև հաշվետու եռամսյակին հաջորդող ամսվա 25 -ը։

2. Stantinund politikováč linkováčia v obrahu na neprostopním v roce 1.<br>2. Stantinund pro nepro dialektivní članka († 1838)

 $\overline{\phantom{a}a\alpha}$  /ընկերության ղեկավարի ստորագրությունը/  $\overline{\phantom{a}a\alpha}$  $Q.S.$